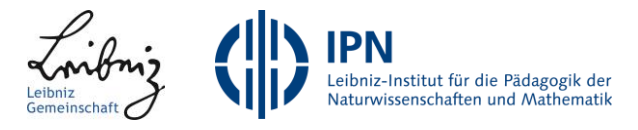

# **Cäsar mit MakeCode**

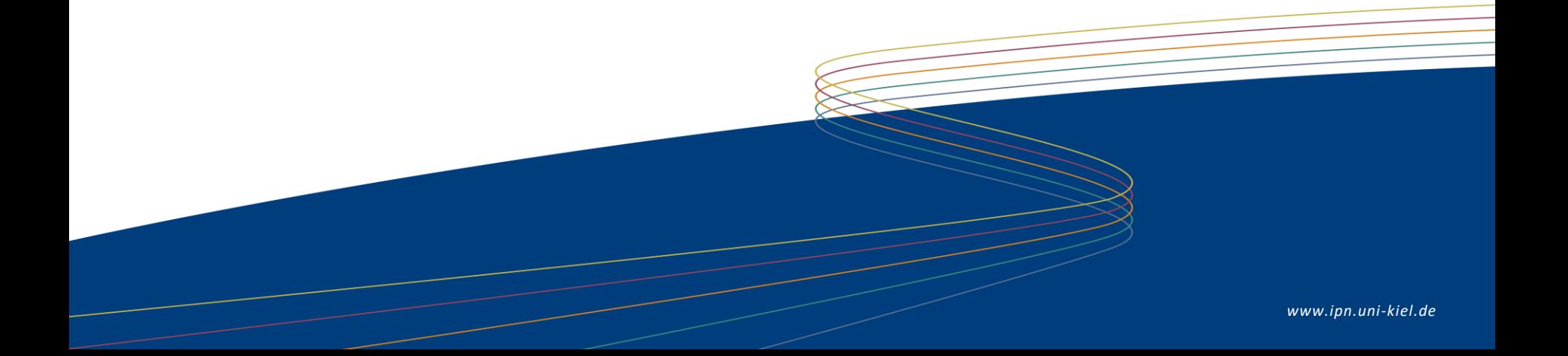

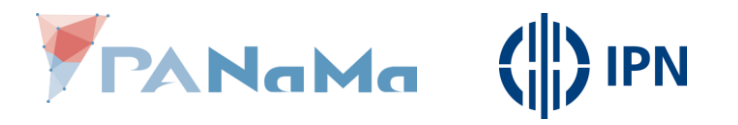

#### **Problem beim Ver-/ und Entschlüsseln mit Cäsar**

# **Problem**:

• Der Computer versteht nur bestimmte, einfach Befehle.

• Deshalb müssen wir den Ver-/ und Entschlüsselungs-Prozess überdenken.

#### **Was der Computer nicht versteht:**

"Alle Buchstaben befinden sich auf einer Scheibe, außen die Klartextbuchstaben, innen die Chiffrebuchstaben und wenn du den Teil innen verdrehst stellst du einen anderen Schlüssel ein."

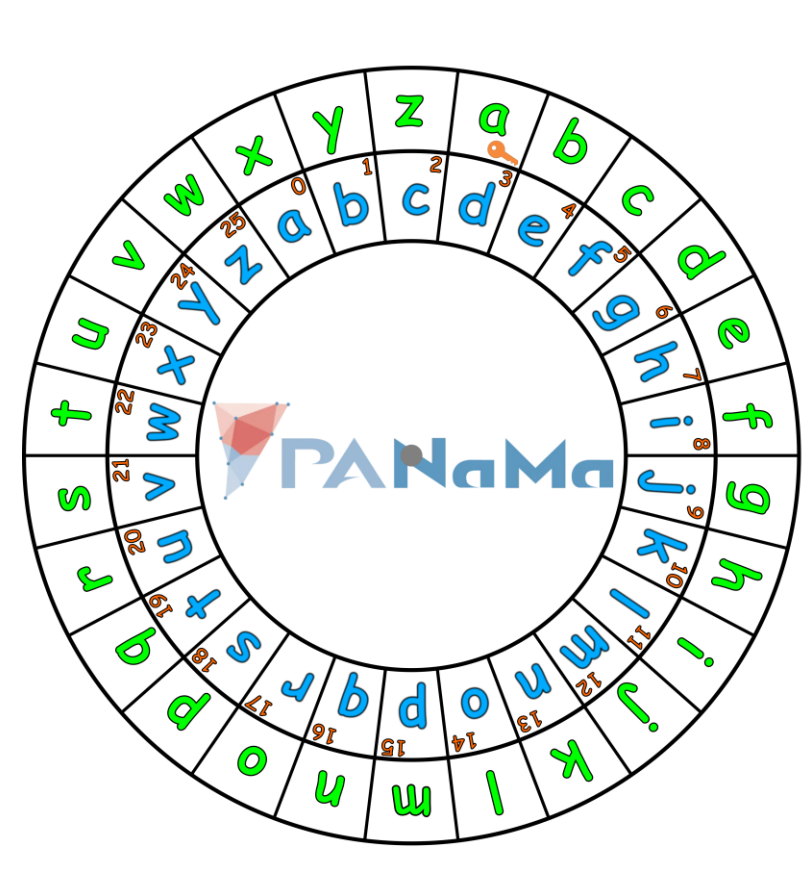

PANGMG

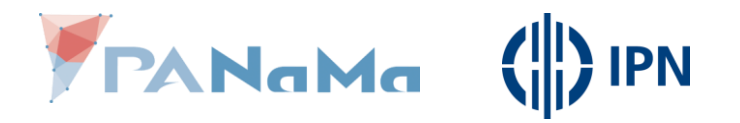

#### **Was kann der Computer?**

• Zahlen & Text

- Einfache Operationen o Zahlen: addieren, subtrahieren o Text: verbinden
- Vergleichen
	- $\circ$  Zahlen: =, <, >,  $\leq$ ,  $\geq$ ,  $\neq$
	- $\circ$  Text:  $=$ , $\neq$

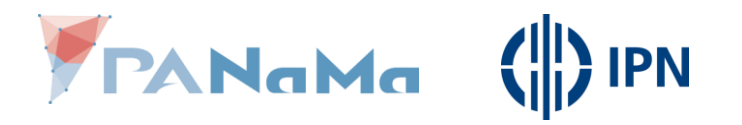

**Was kann der Computer?**

• Die Operationen die uns beim Text zur Verfügung stehen helfen uns nicht beim "Verschieben".

• Verschieben können wir nur Zahlen, durch addieren und subtrahieren.

• Übersetze Buchstaben in Zahlen

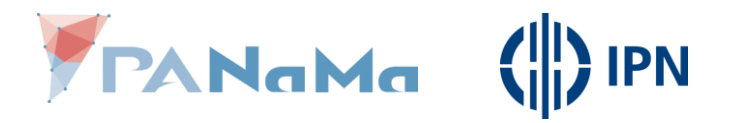

#### **Übersetzung Buchstabe ↔ Zahl**

## Am einfachsten ist es wenn wir die Buchstaben abzählen.

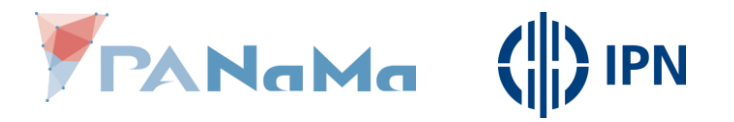

### **Übersetzung Buchstabe ↔ Zahl**

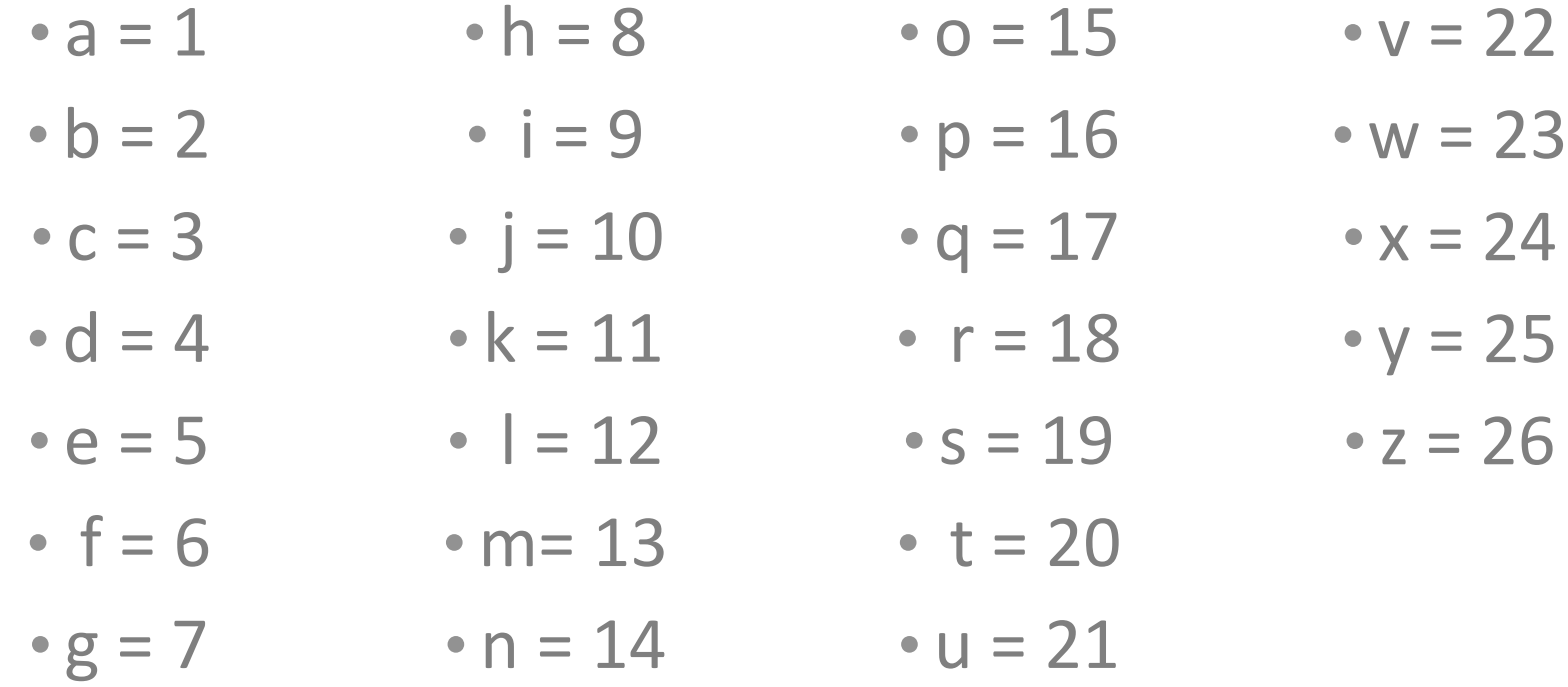

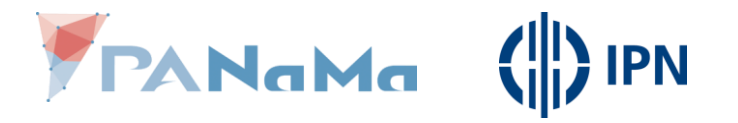

### **Übersetzung Buchstabe ↔ Zahl**

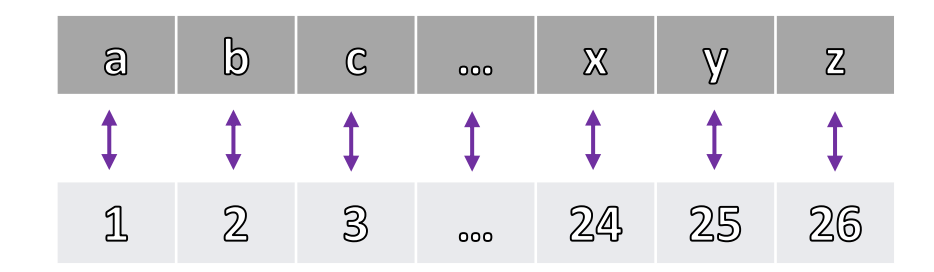

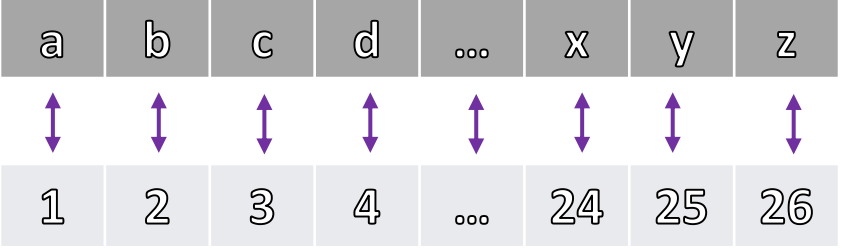

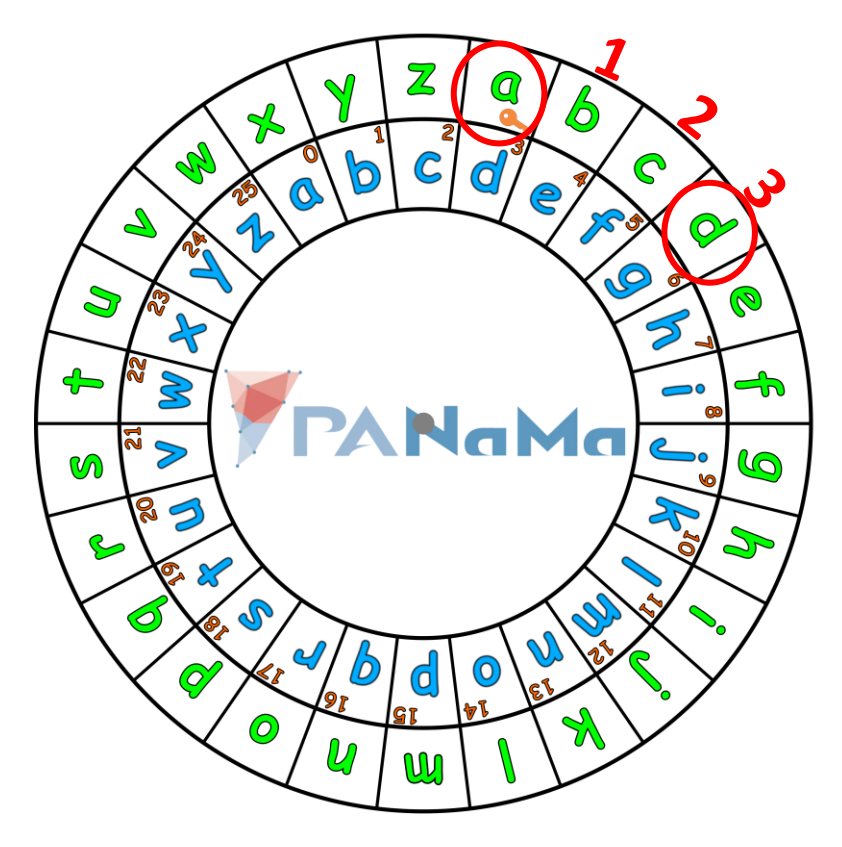

PANGMG ( PN

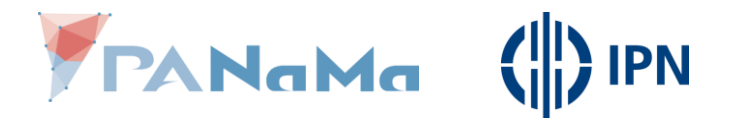

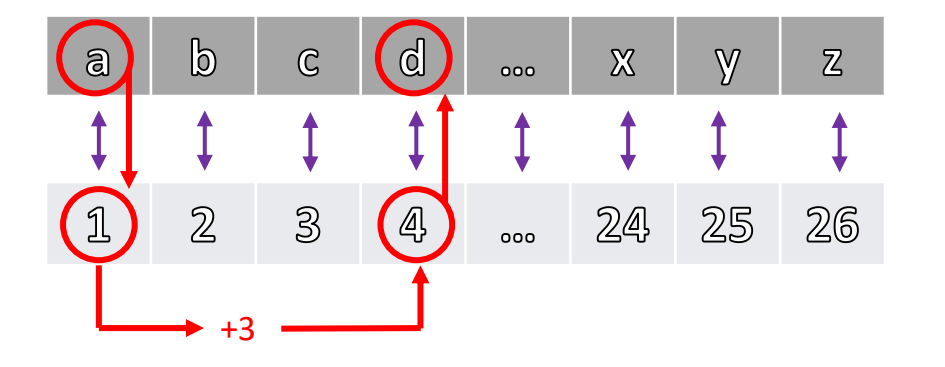

Schritt 1: Übersetze einen Buchstaben in eine Zahl

Schritt 2: Addiere den Schlüssel zur ermittelten Zahl

Schritt 3 Übersetze die neu Zahl wieder in einen Buchstaben

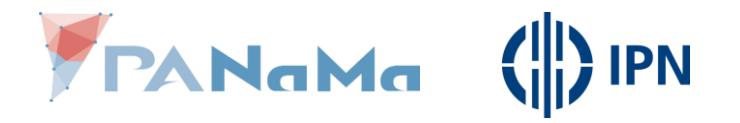

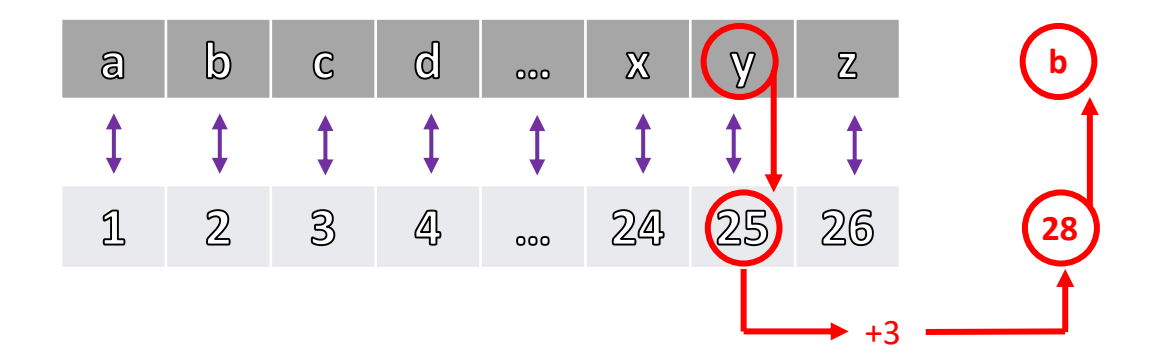

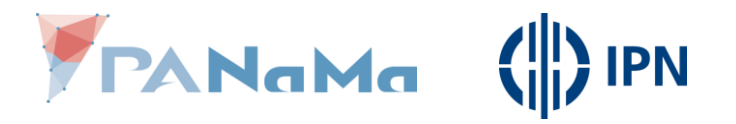

Wenn nach dem addieren des Schlüssels eine Zahl rauskommt, die größer als 26 ist, ziehe 26 ab.

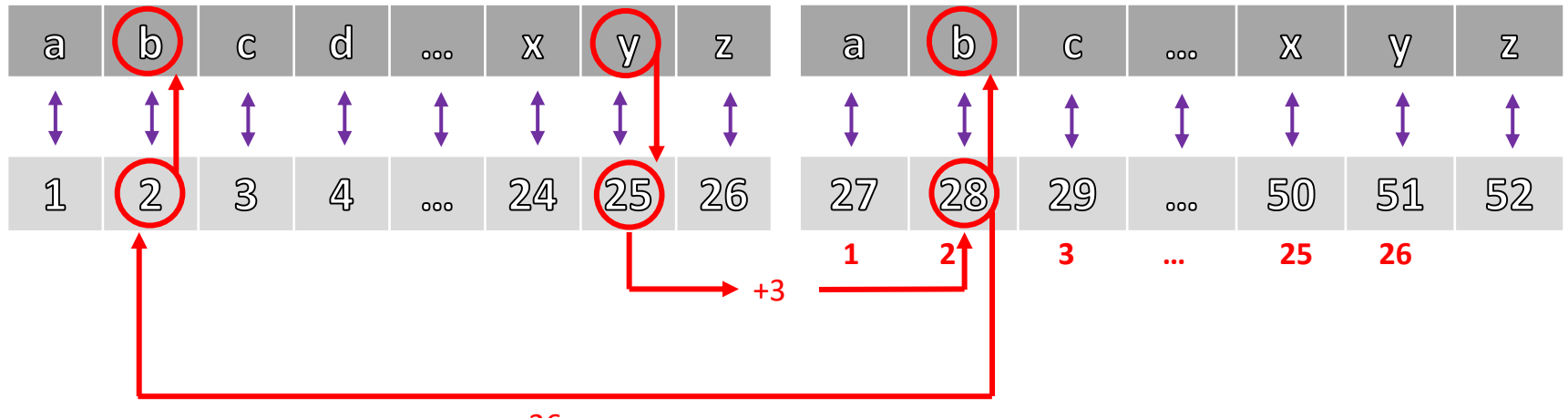

-26

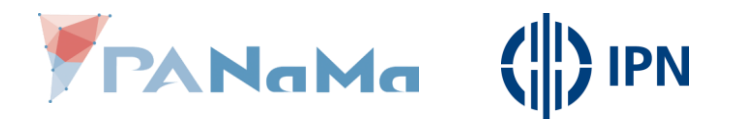

- Schritt 1: Übersetze einen Buchstaben in eine Zahl
- Schritt 2: Addiere den Schlüssel zur ermittelten Zahl, falls die Summe größer als 26 ist, ziehe 26 ab.
- Schritt 3:

Übersetze die neu Zahl wieder zurück in einen Buchstaben.

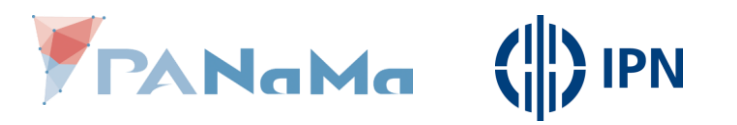

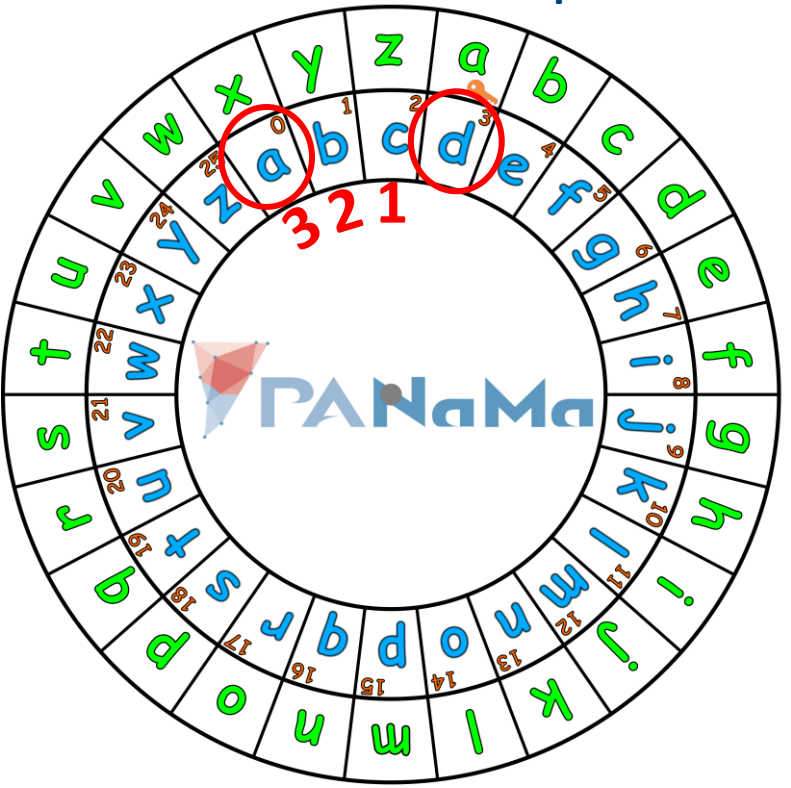

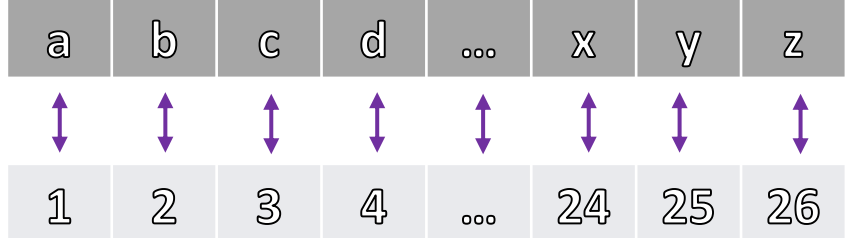

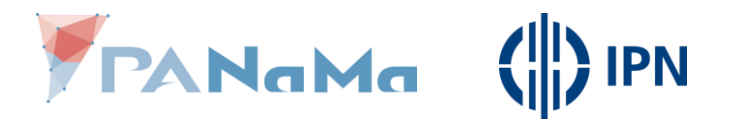

Schritt 1: Übersetze einen Buchstaben in eine Zahl

Schritt 2: Ziehe den Schlüssel von der ermittelten Zahl ab

Schritt 3: Übersetze die neu Zahl wieder in einen Buchstaben

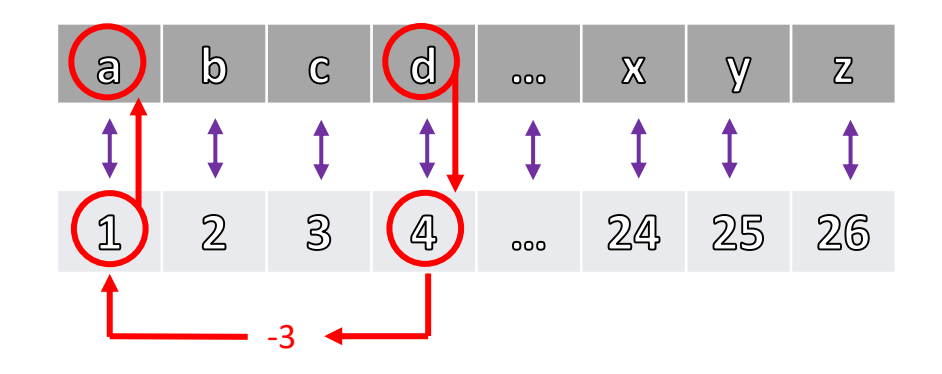

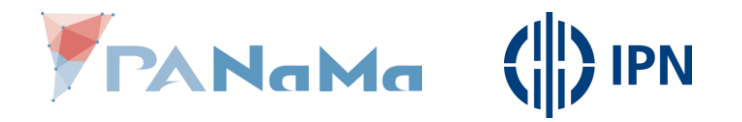

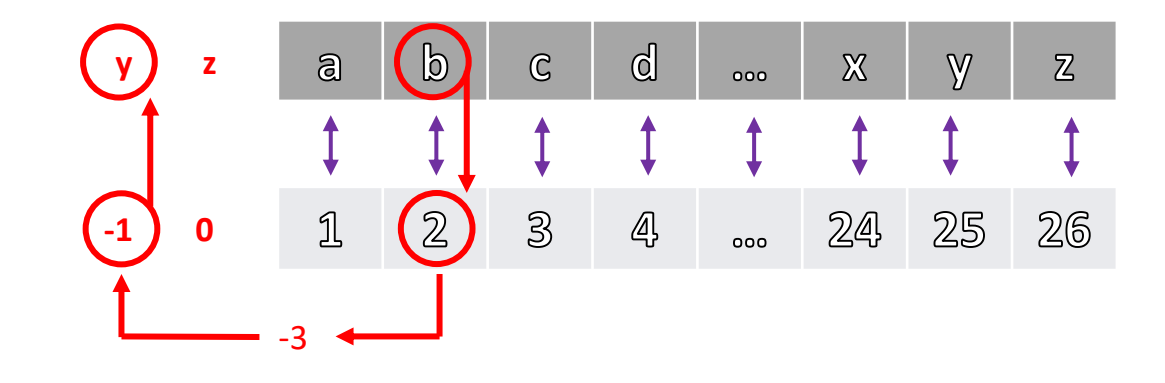

 $2 - 3 = -1$ 

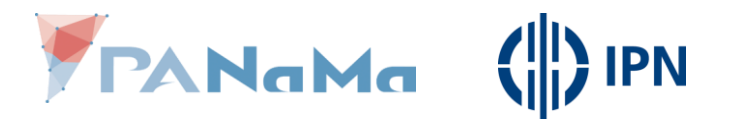

Wenn nach dem abziehen des Schlüssels eine Zahl rauskommt, die kleiner als 1 ist, addiere 26 hinzu.

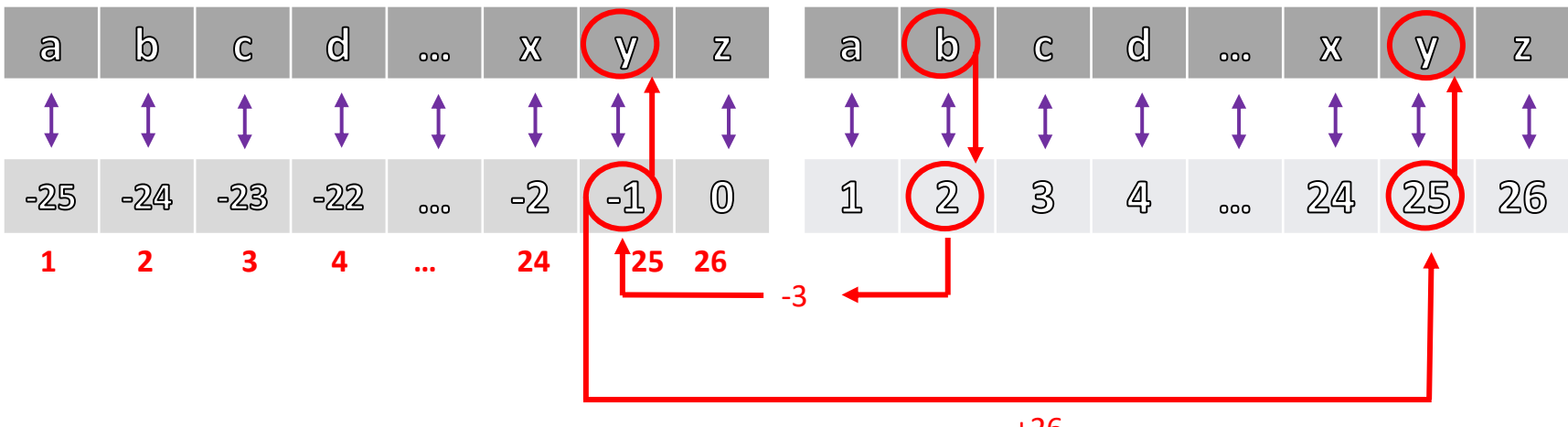

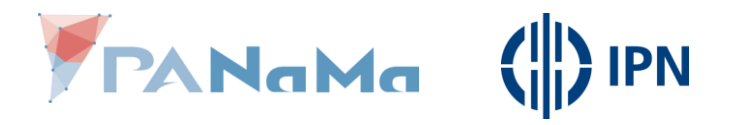

- Schritt 1: Übersetze einen Buchstaben in eine Zahl
- Schritt 2: Ziehe den Schlüssel von der ermittelten Zahl ab, falls die Summe kleiner als 1 ist, addiere 26.
- Schritt 3:

Übersetze die neu Zahl wieder zurück in einen Buchstaben.

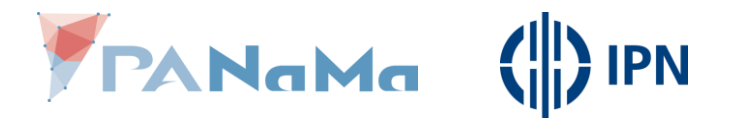

#### **Das Prinzip ist bekannt!**

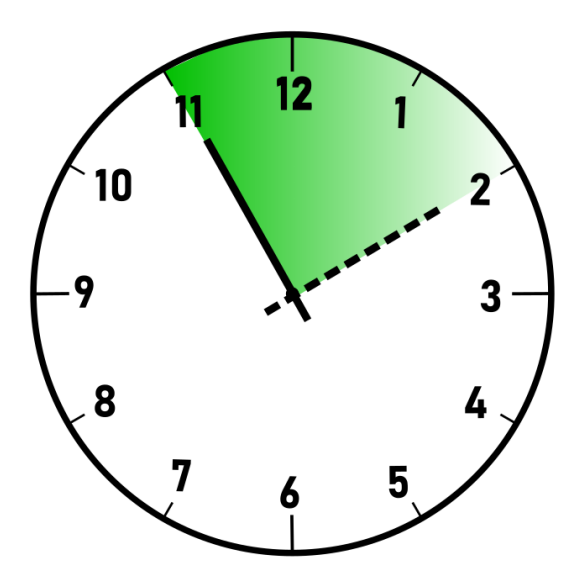

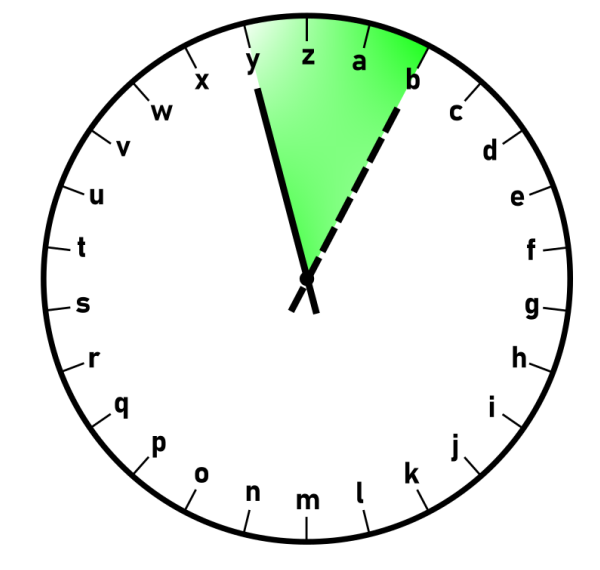

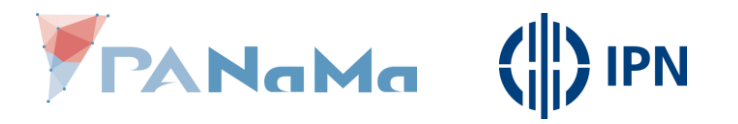

**Das Prinzip ist bekannt!**

• Die Uhr hat *12* Stunden, wenn wir über *12* hinaus kommen, beginnen wir wieder bei der *1*.

• Die Buchstaben-Uhr hat *26* Buchstaben, wenn wir über den *26*. hinausschieben, beginnen wir wieder beim ersten.

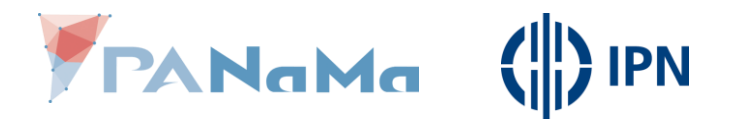

#### **Zusammenfassung**

• Damit der Computer die Arbeit übernehmen kann muss die Verund Entschlüsselung in einfachen Befehlen ausgedrückt werden.

• Buchstaben werden in Zahlen übersetzt und die "Verschiebung" passiert durch addieren oder subtrahieren des Schlüsselwerts.

• Es muss sicherstellt werden, dass die Zahlen immer zwischen 1 und 26 liegen (nur denen sind Buchstaben zugeordnet)